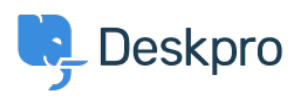

[قاعدة المعلومات](https://support.deskpro.com/ar/kb)> Deskpro Legacy > How do I get started with Deskpro[?](https://support.deskpro.com/ar/kb/articles/how-do-i-get-started-with-deskpro)

## ?How do I get started with Deskpro

2023-09-15 - Henley Ben - [تعليقات \(٠\)](#page--1-0) - [Legacy Deskpro](https://support.deskpro.com/ar/kb/deskpro-legacy)

The easiest way to get started with Deskpro is to sign up for a free Deskpro Cloud helpdesk .trial, and try it out

You can also install Deskpro On-Premise on your own server. It is also possible to migrate .from Deskpro Cloud to On-Premise (or vice versa) should you wish

. Both options give you a 14-day free trial

Once you've got an account set up, refer to our Getting Started articles series for step-by-.step information on how to use Deskpro

## **More resources for administrators**

The Admin Guide is a detailed guide to setting up, configuring and administering your .Deskpro Helpdesk

Our [Knowledgebase](https://support.deskpro.com/en/kb) also contains dozens of articles, including how-to Guides and .Troubleshooting help

## **Learning more about using Deskpro as an agent**

The Agent Manual is a comprehensive Guide to using Deskpro as an Agent. It is recommended both as a reference for Agents who want to use Deskpros advanced productivity features, and for Admins who want to gain a full understanding of the Deskpro platform.